## **Exaquantum User (EXAQU)**

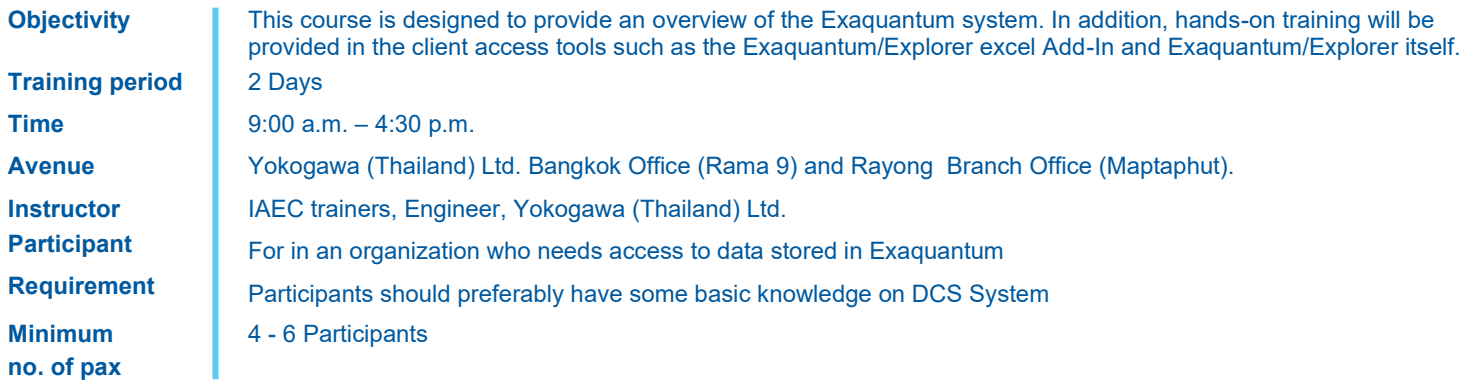

## **Course outline detail**

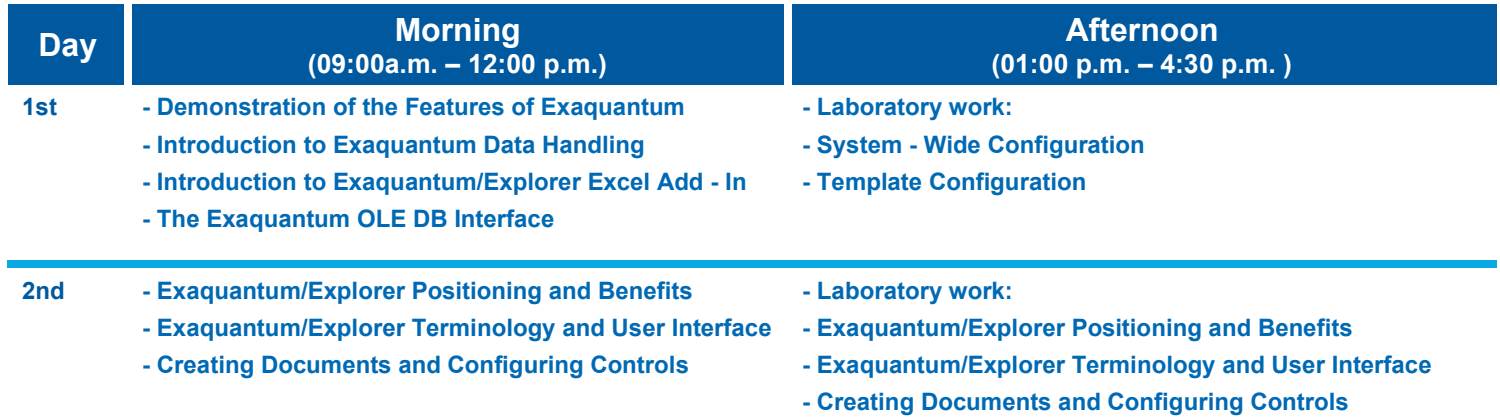